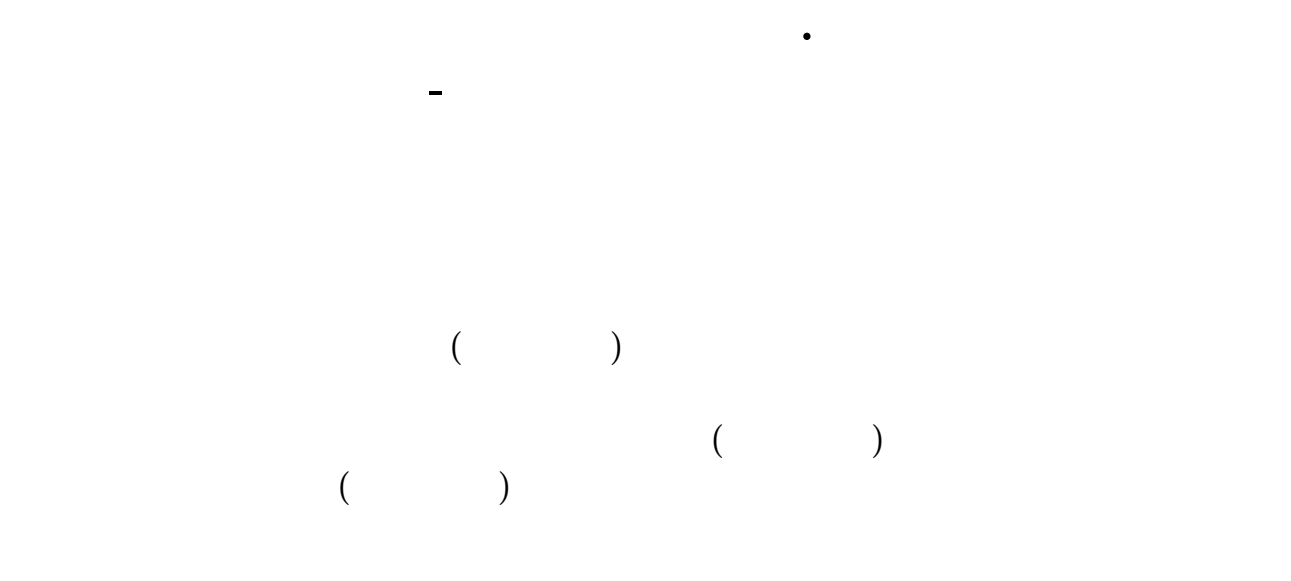

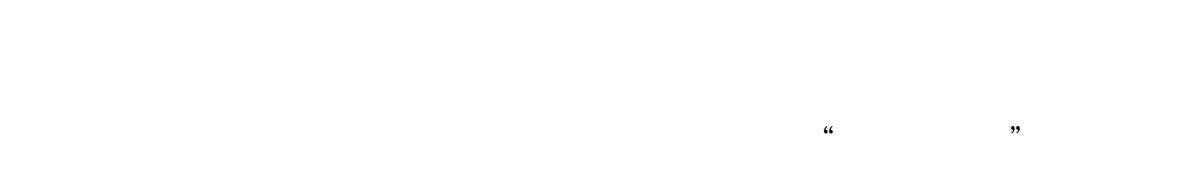

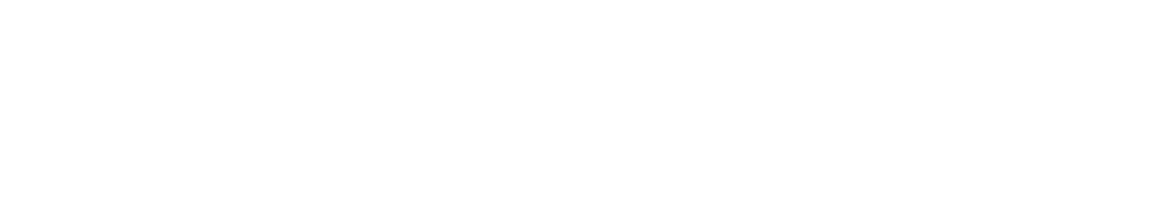

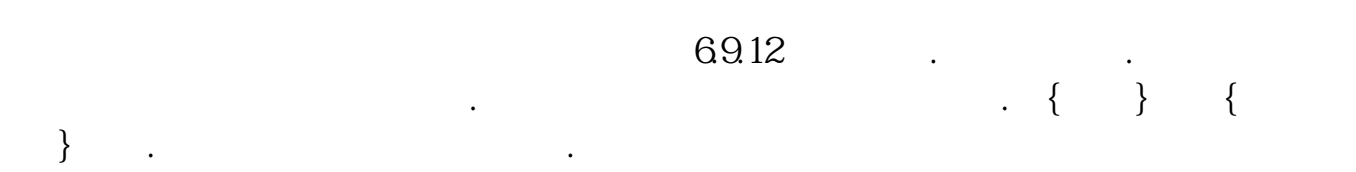

**股识吧 gupiaozhishiba.com**

 $K$ 

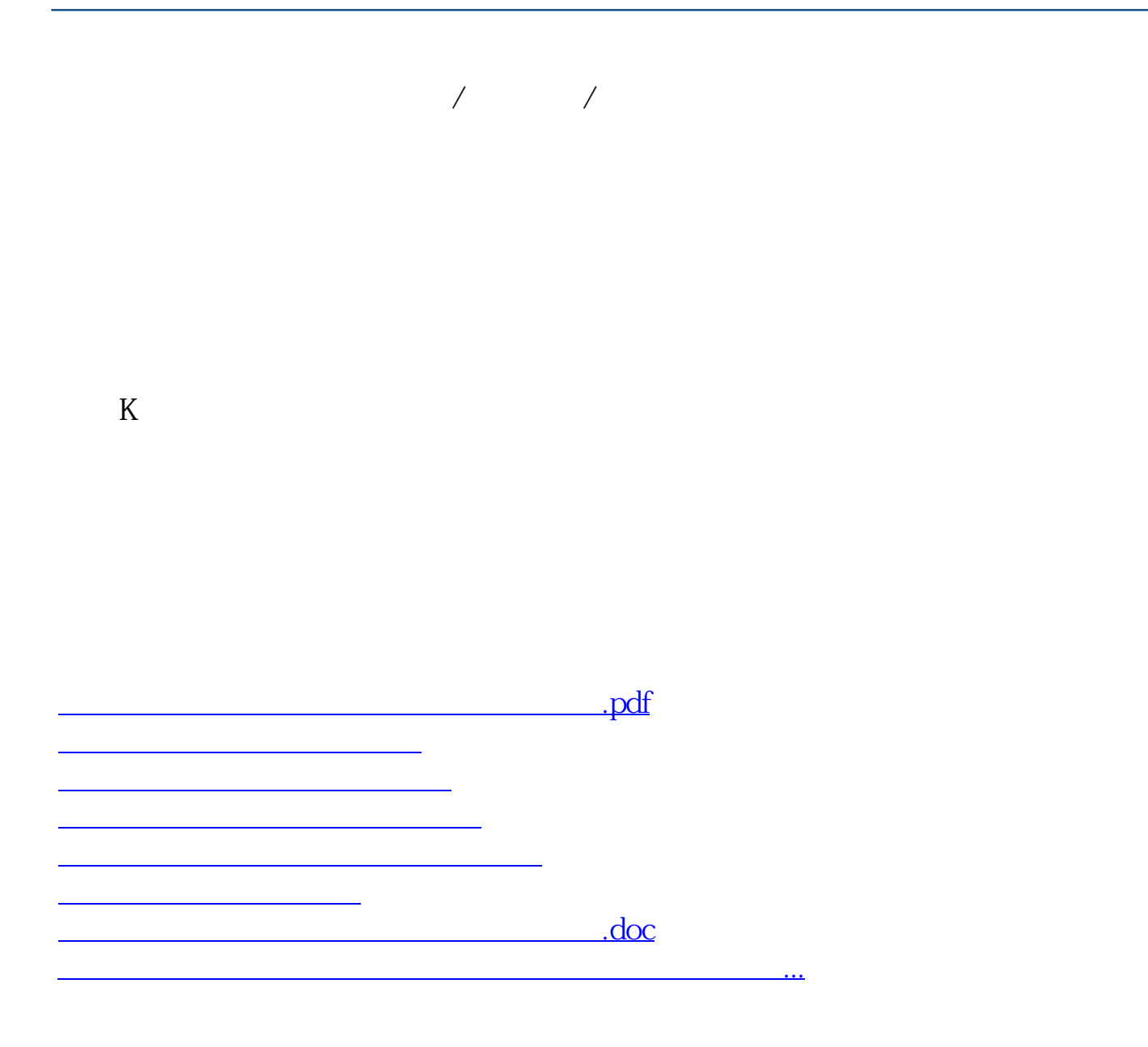

<https://www.gupiaozhishiba.com/chapter/36177402.html>